## **«актион»** Образование

## Как защитить компьютеры школы

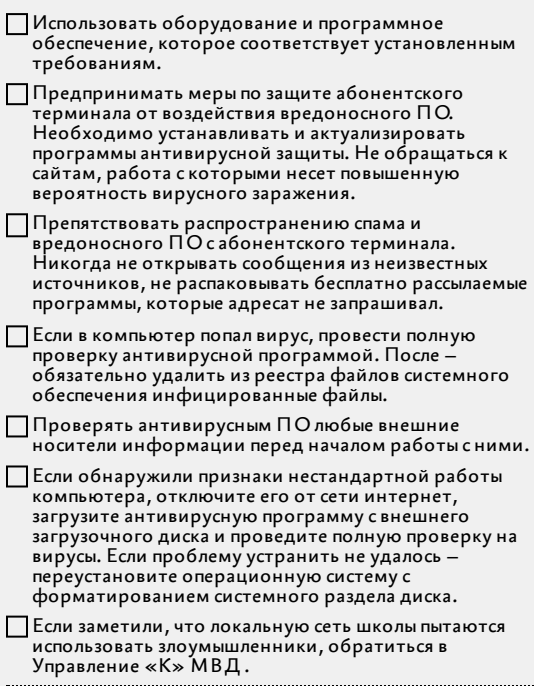